## Programming Cheat Sheet by [PurrG](http://www.cheatography.com/purrg/) via [cheatography.com/200753/cs/42427/](http://www.cheatography.com/purrg/cheat-sheets/programming)

## Cheatography

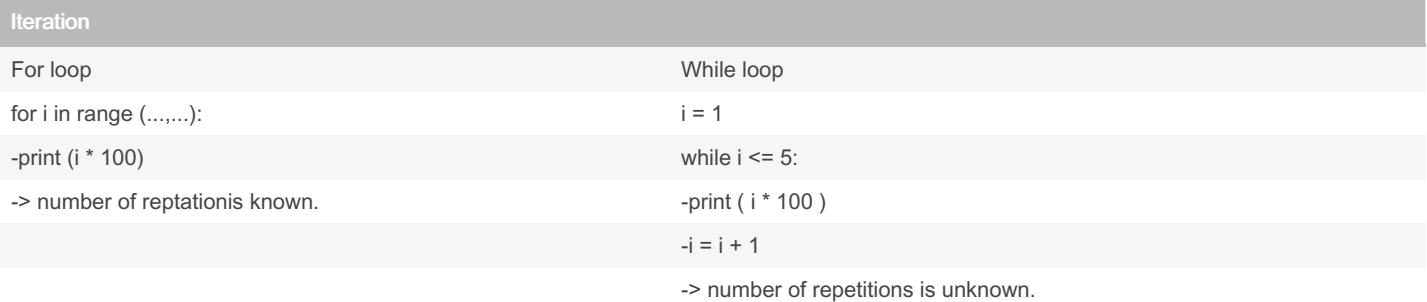

In summary, while loops are more flexible in terms of the condition they evaluate, making them suitable for situations where the number of iterations is not known beforehand or might change during runtime. For loops are ideal when you need to iterate over a sequence of known length or a predefined collection.

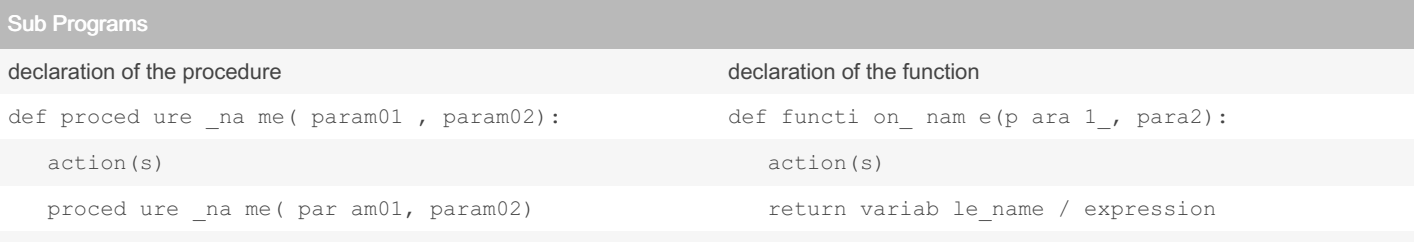

In summary, the key difference lies in whether the block of code returns a value or not. Functions return values, while procedures do not. However, in languages like Python, the distinction is less strict, as functions can return None and procedures can still be defined using functions that return None. The choice of using functions or procedures depends on the specific requirements of the task and the programming paradigm being followed.

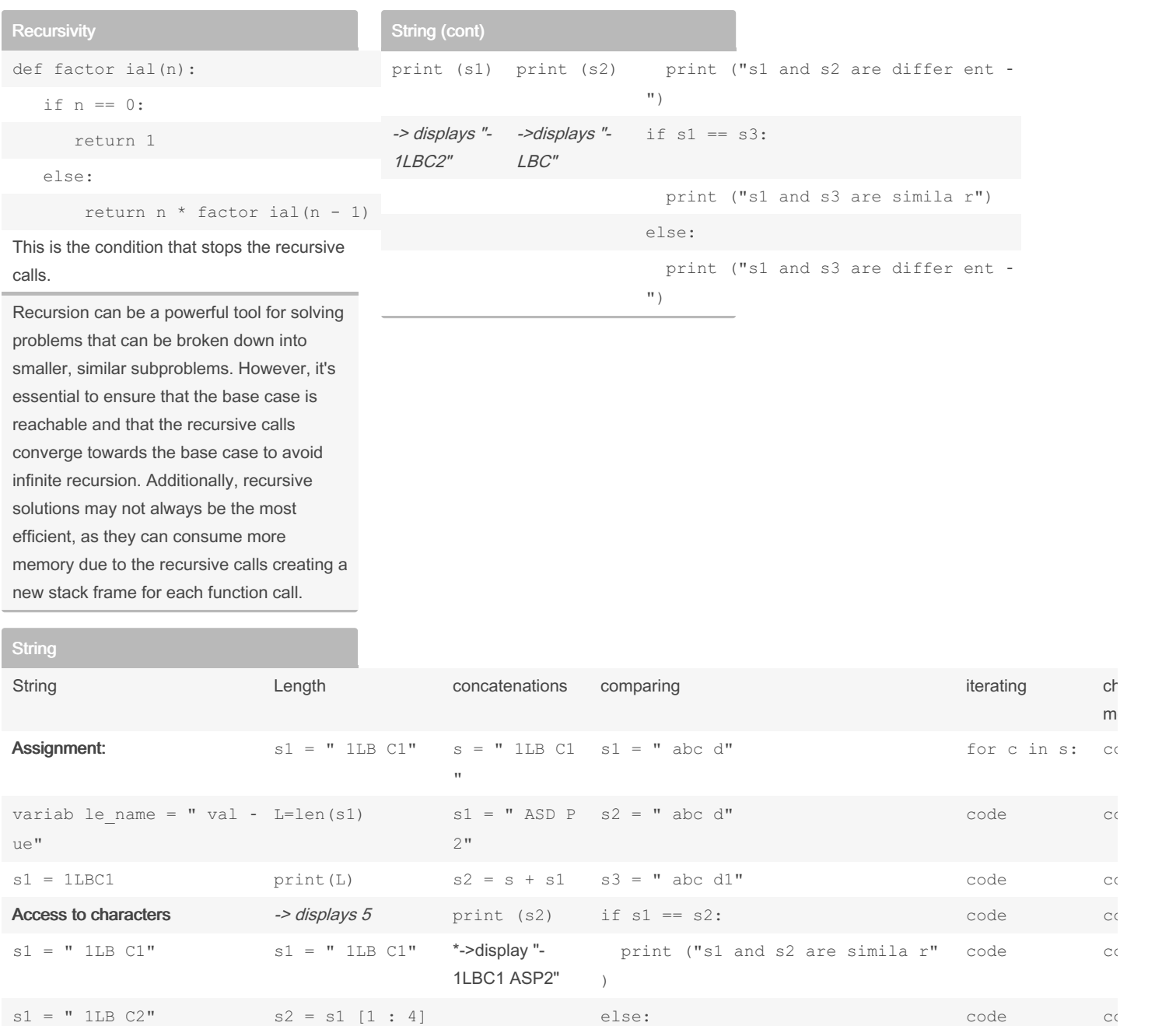

By PurrG

[cheatography.com/purrg/](http://www.cheatography.com/purrg/)

Not published yet. Last updated 18th February, 2024. Page 2 of 2.

Sponsored by Readable.com Measure your website readability!

<https://readable.com>